# Using external data sets to create random multiple versions of Canvas questions Materface 2017:

Creative Assessment, Beyond Multiple Choice

#### Presenter: Dr. Patrick Thompson

# A typical Canvas formula question

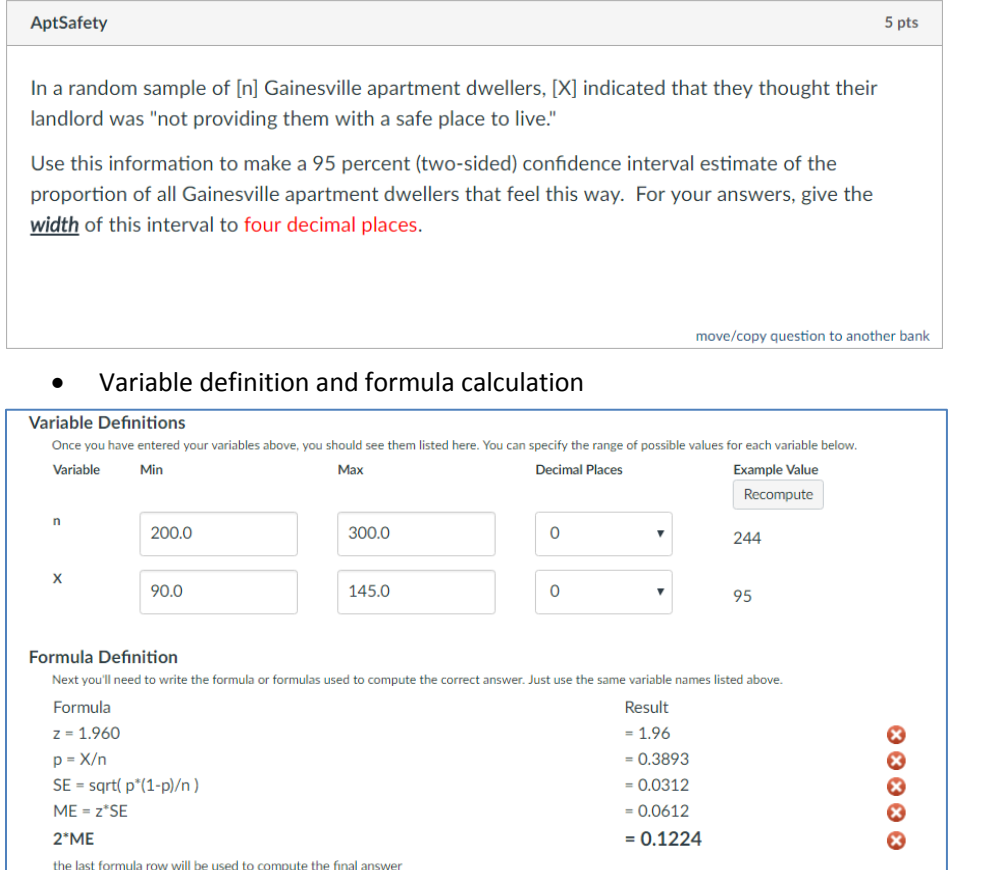

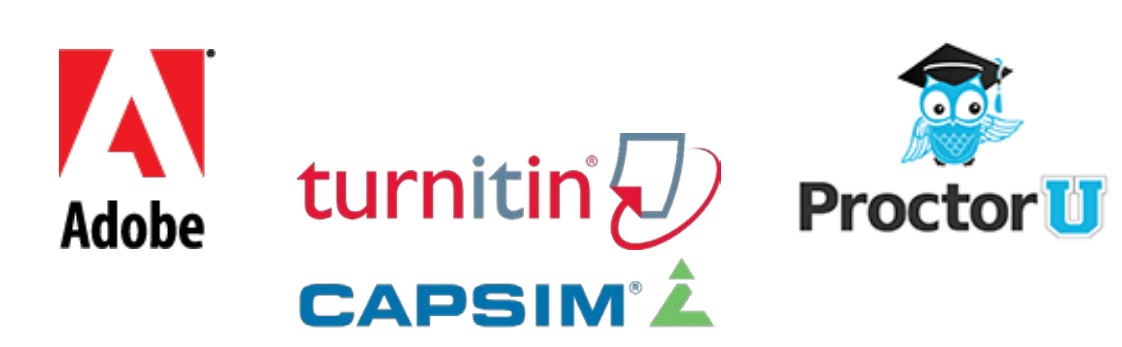

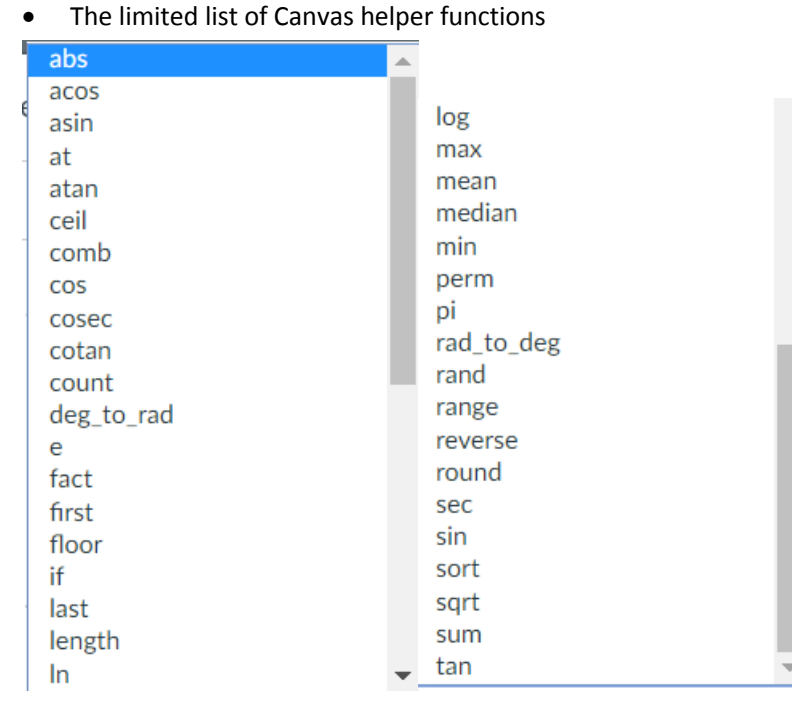

## Using the "If" function to compute the right answer to a question

if

Evaluates the first argument, returns the second argument if it evaluates to a non-zero value, otherwise returns the third value

 $\pmb{\mathrm{v}}$ 

if(bool, success, fail)

- Example syntax
- Result of the program

### Giving students a data set to use on the exam

```
Question
During the exam, you will be asked to analyze data from this Excel file (download whichever version you prefer):
AssessedValue.csv
AssessedValue.xlsx
```
• Question header

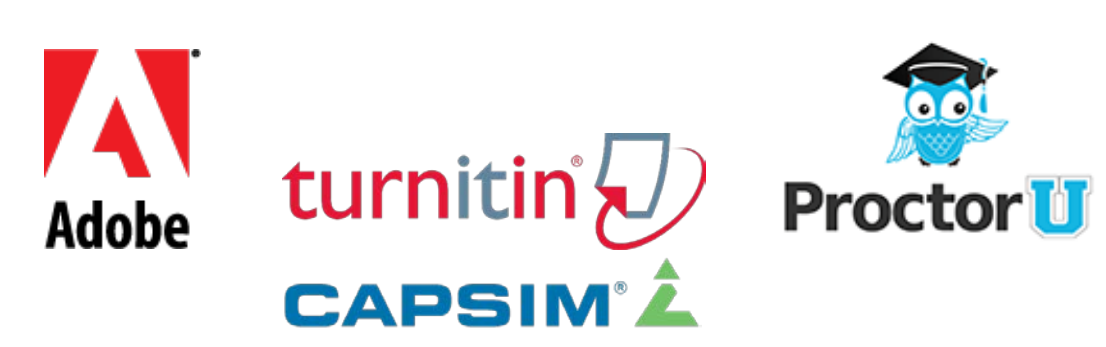

#### • The data in the Excel file

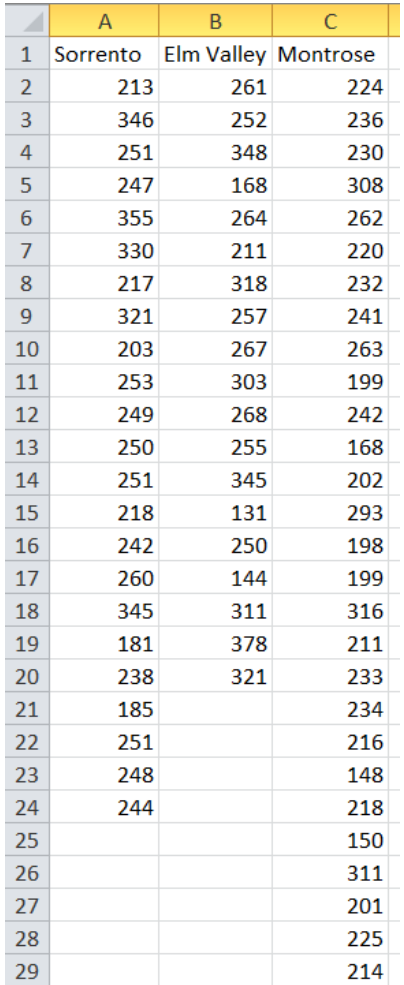

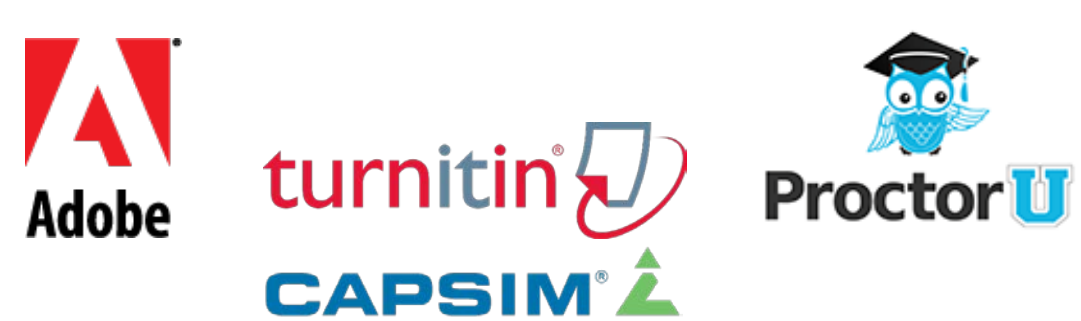

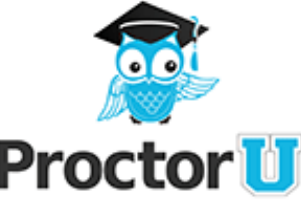

## Assigning a task to compute from the file's data

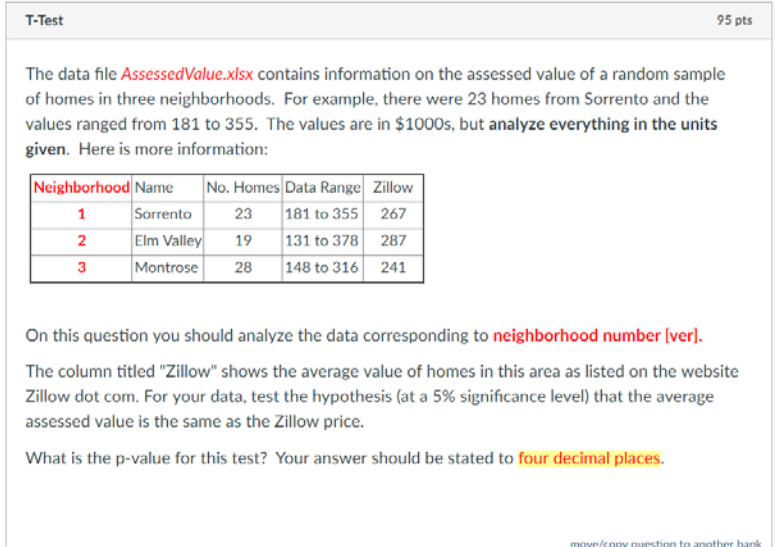

• Randomly assigning the task

#### • Computing the correct answer key

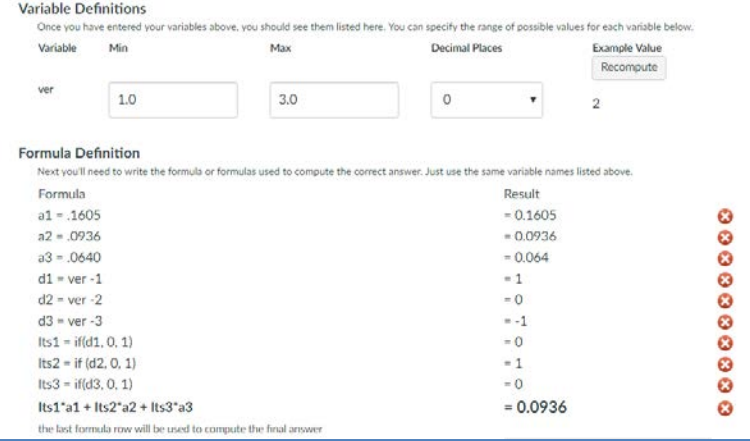

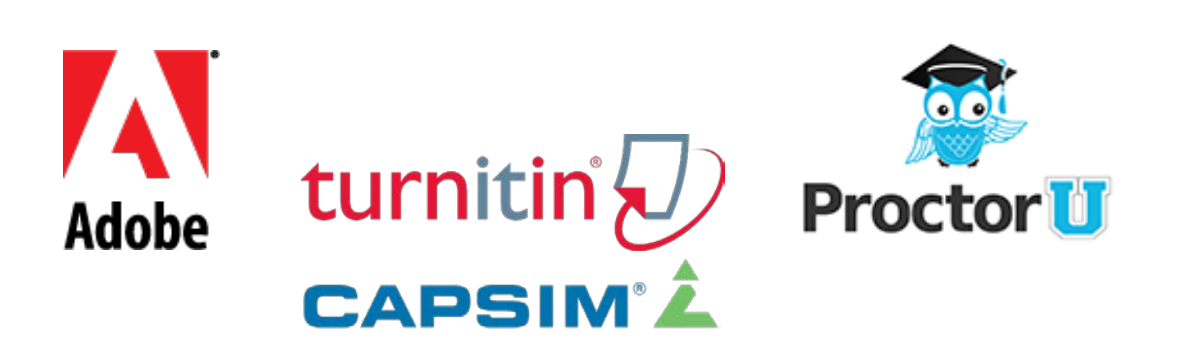